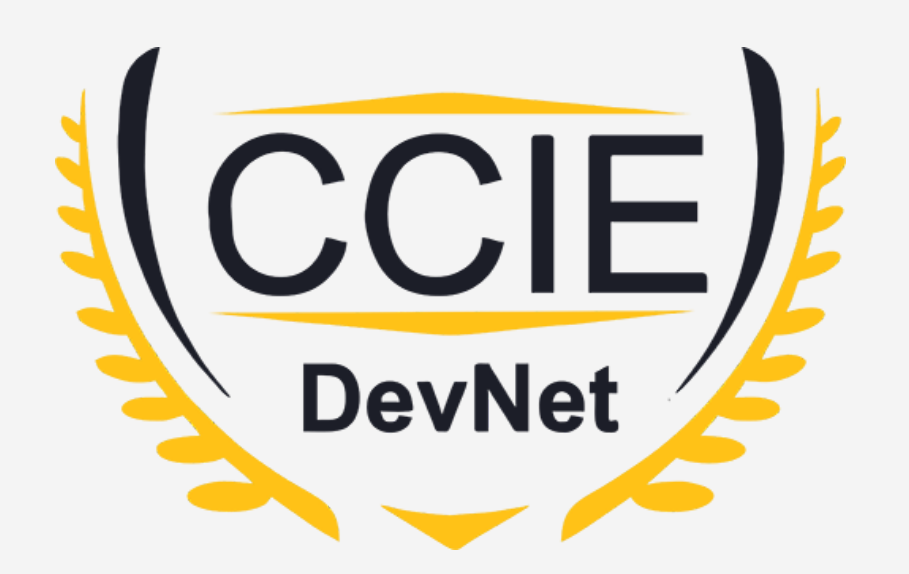

# **DevNet Experts.**

#### Topic- YANG

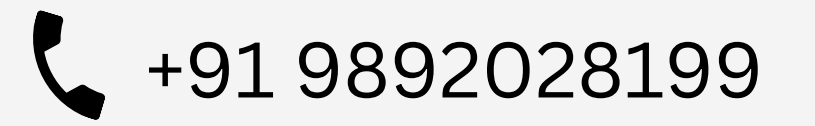

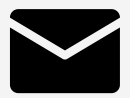

+91 9892028199 devnetexperts@gmail.com

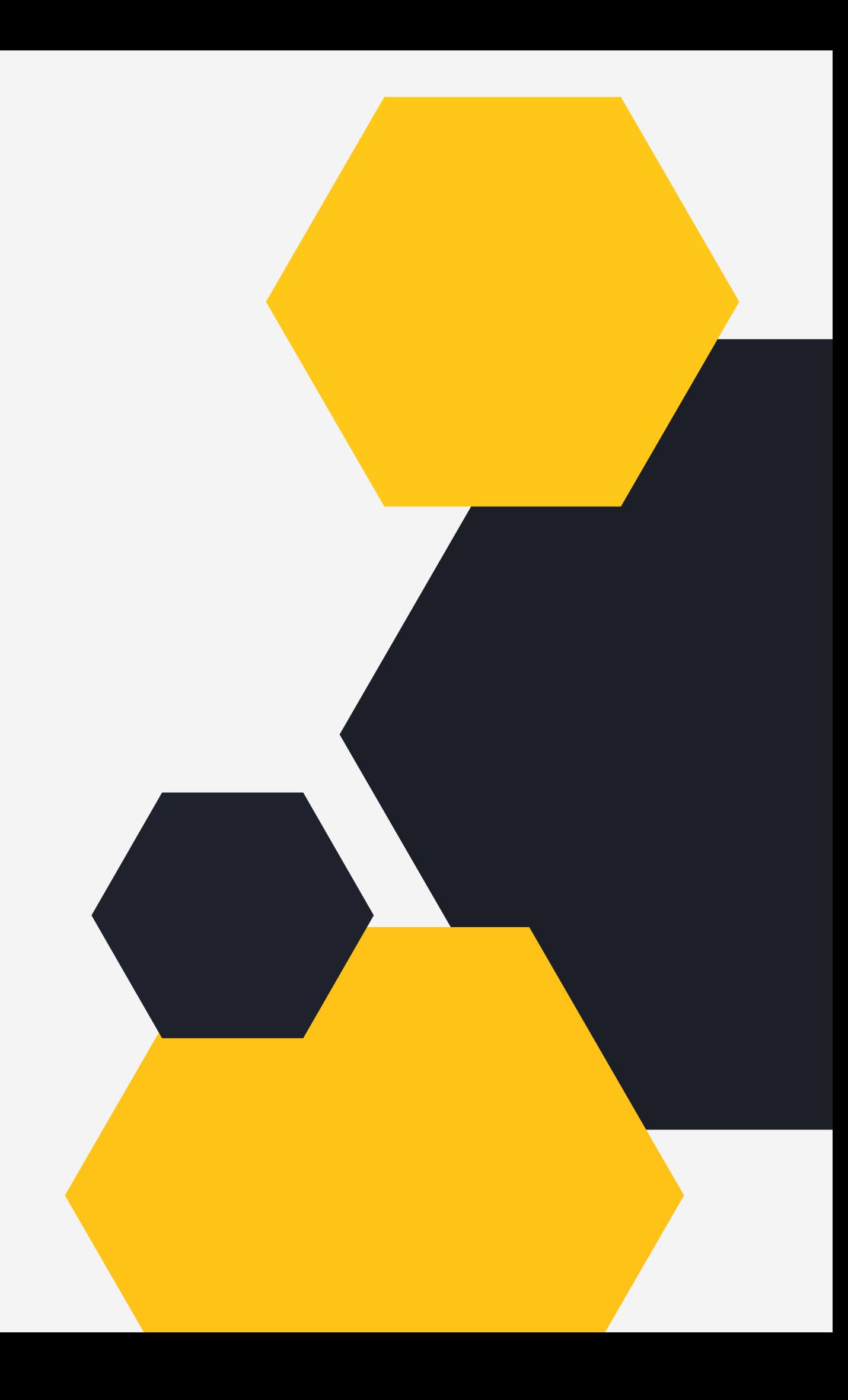

## O V E RVIE W

- **W h a t i s d a t a m o d e l ?**
- **YANG File Structure**
- **Sample YANG Data Model**

Devner Experts

#### **W h a t i s Y A N G ?**

- **JSON Encoding**
- **X M L E n c o d i n g**

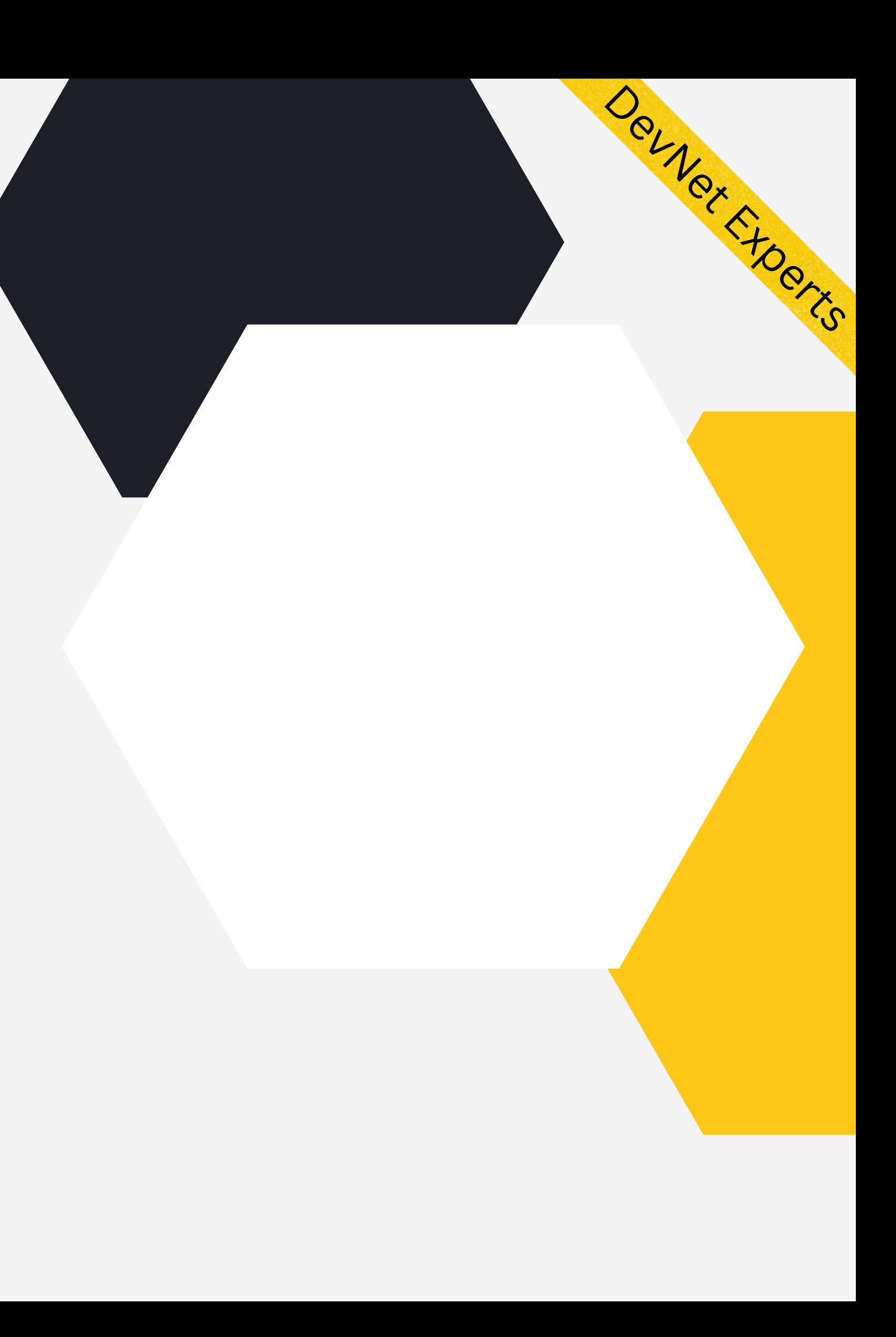

#### What is YANG?

- Stands for *Y*et *A*nother *N*ew *G*eneration
- Basically a modeling language for network devices
- Used to define data models of the network devices
- Maintained by NETMOD an IETF working group
- Latest version of YANG is 1.1
- Full specification is documented in **RFC 7950**

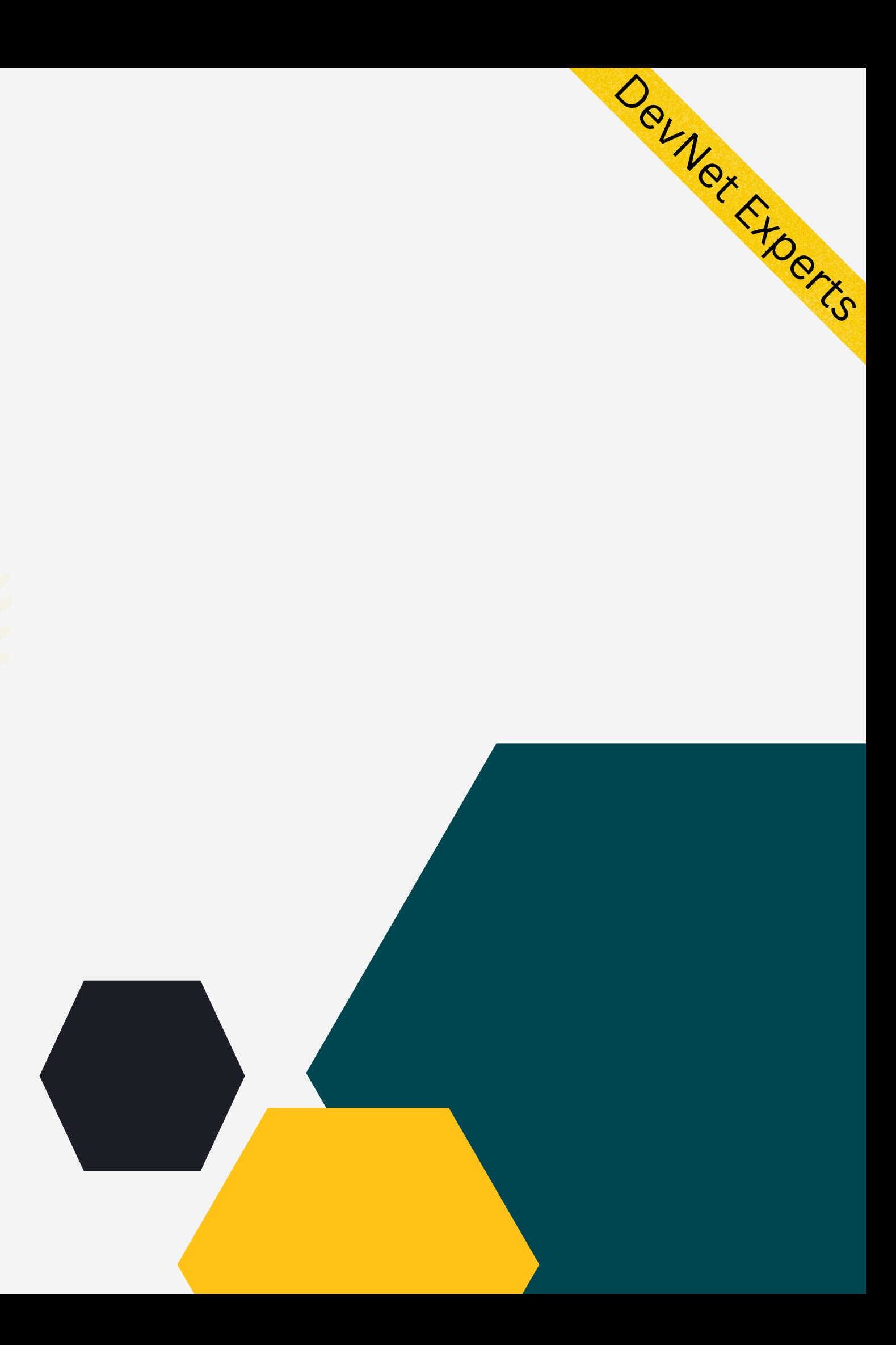

#### What is data model?

- Assume that we are talking about a *router*
- *Router* will have some *interfaces* configured
- Each *interface* will have an *interface name*, an *IP Address* and a *subnet mask*
- The interface will either be *enabled* or *disabled*

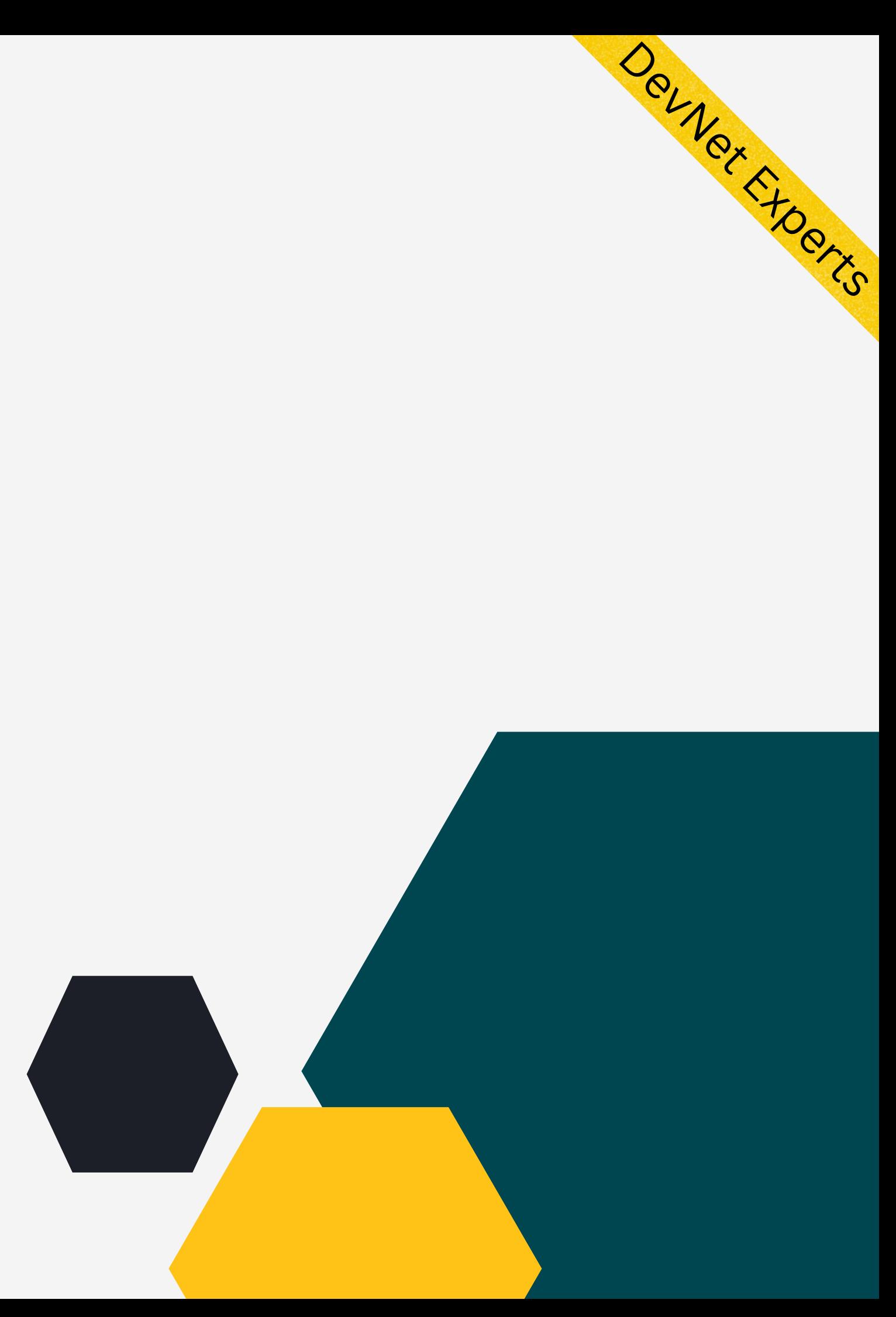

#### What is Data model (cont.)

- What we just did is describe the data about a router in human readable and understandable language
- But for a computer to understand and princess this data, we need to define the same in a standard way as per certain strict syntax rules
- This makes the data to be defined in a consistent way to be processed by computers
- This standard syntax used to define data is known as *data model*

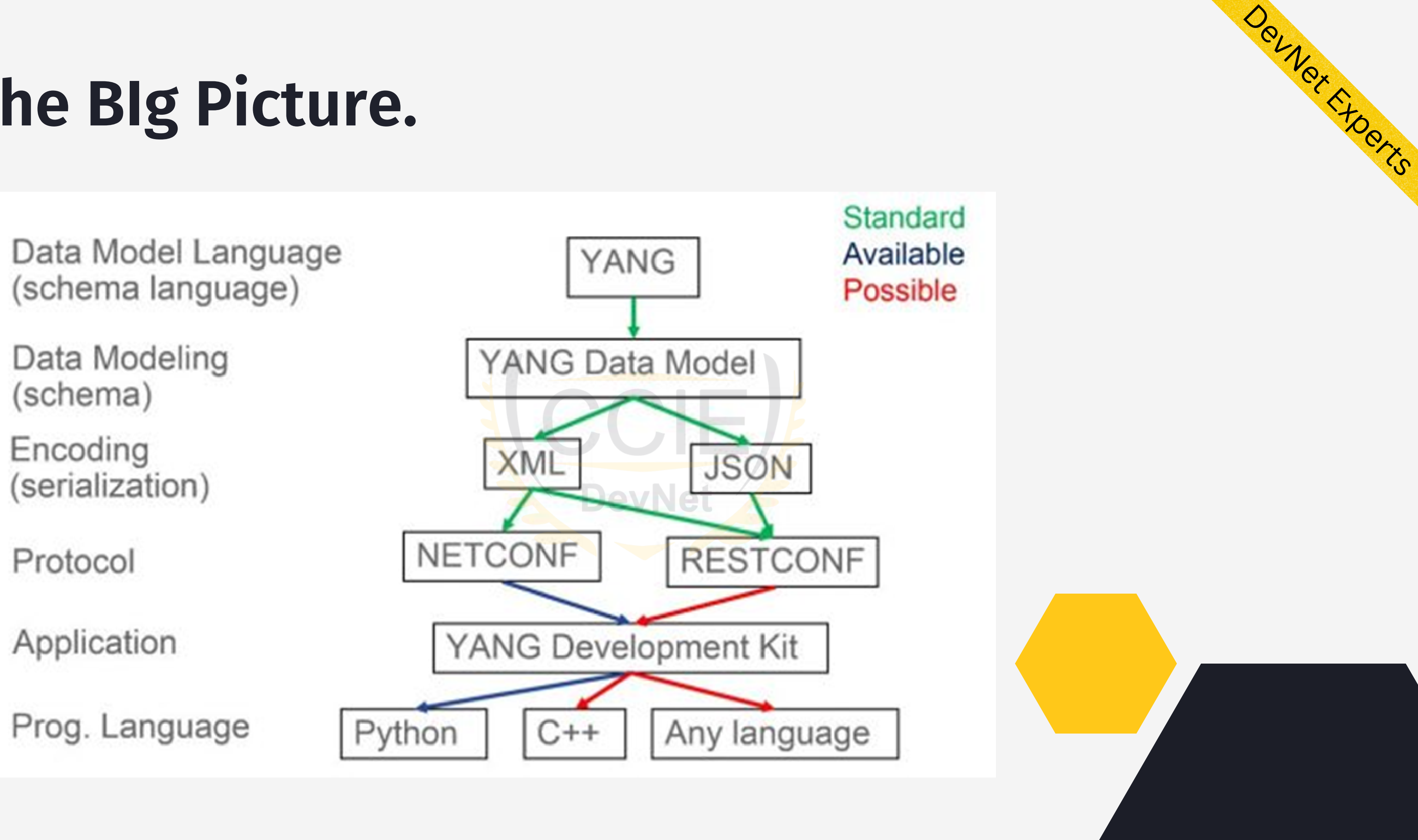

# **T h e B I g P i c t u r e .**

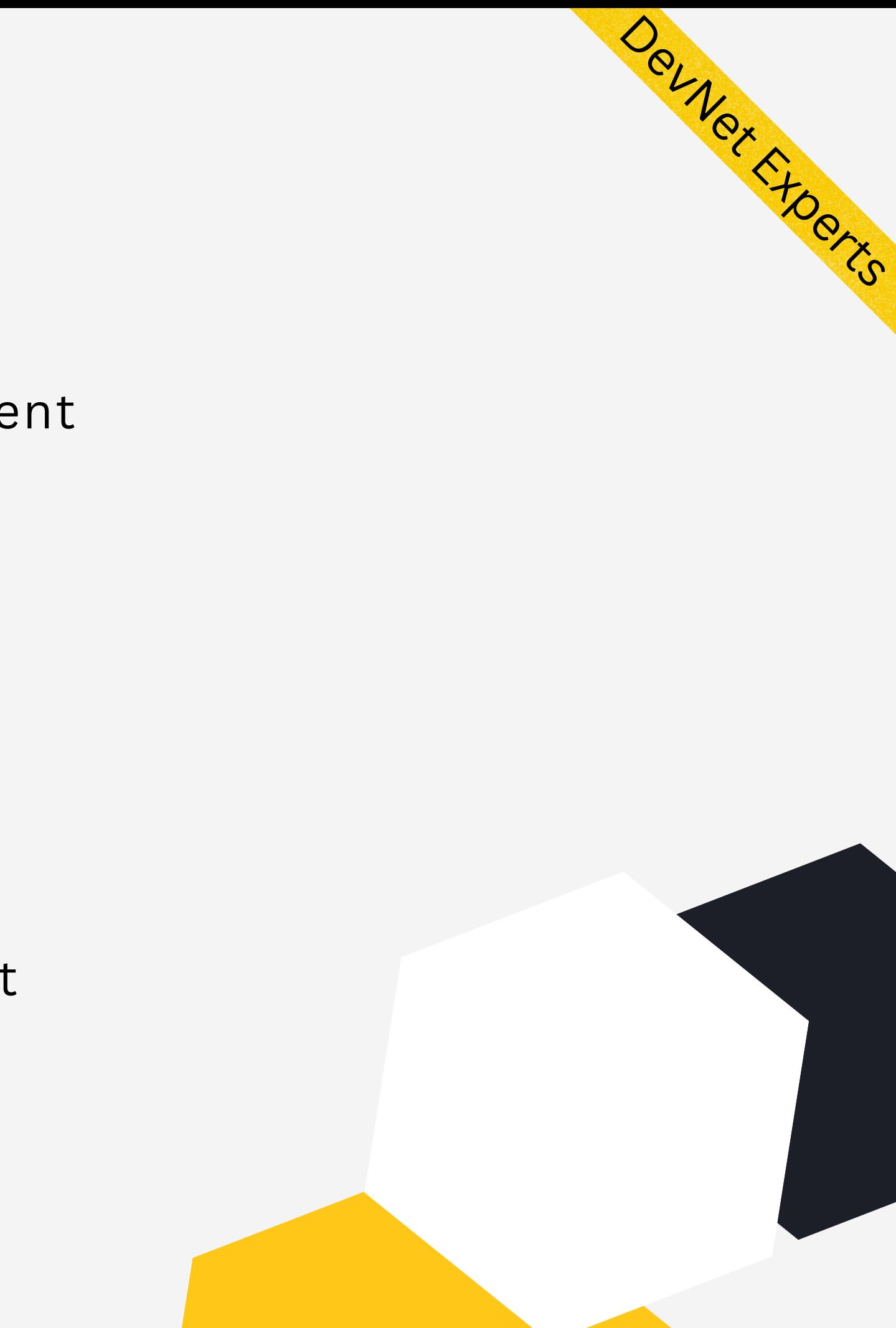

- YANG is a text file with extension .yang
- Starts with a keyword **module**, which is a root element
- All other content goes into this element
- A module defines a single data model
- An external module can be imported into this using **import** statement
- A submodule can be included in this using **include** statement
- YANG has many built in data types to represent test and numbers
- Derived data types can be created using **typedef** statement

#### YANG File Structure

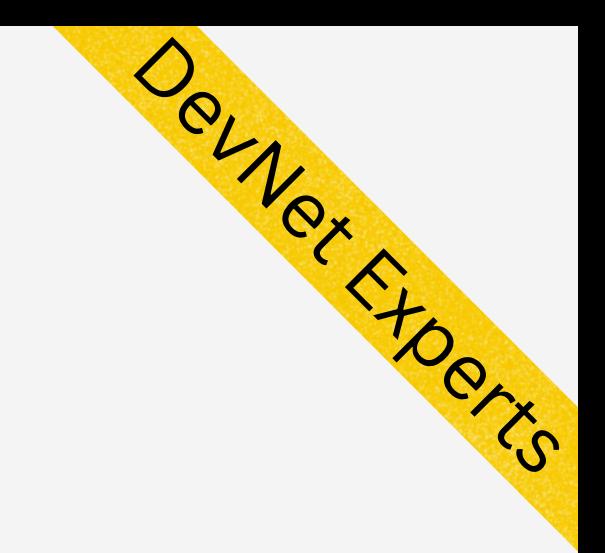

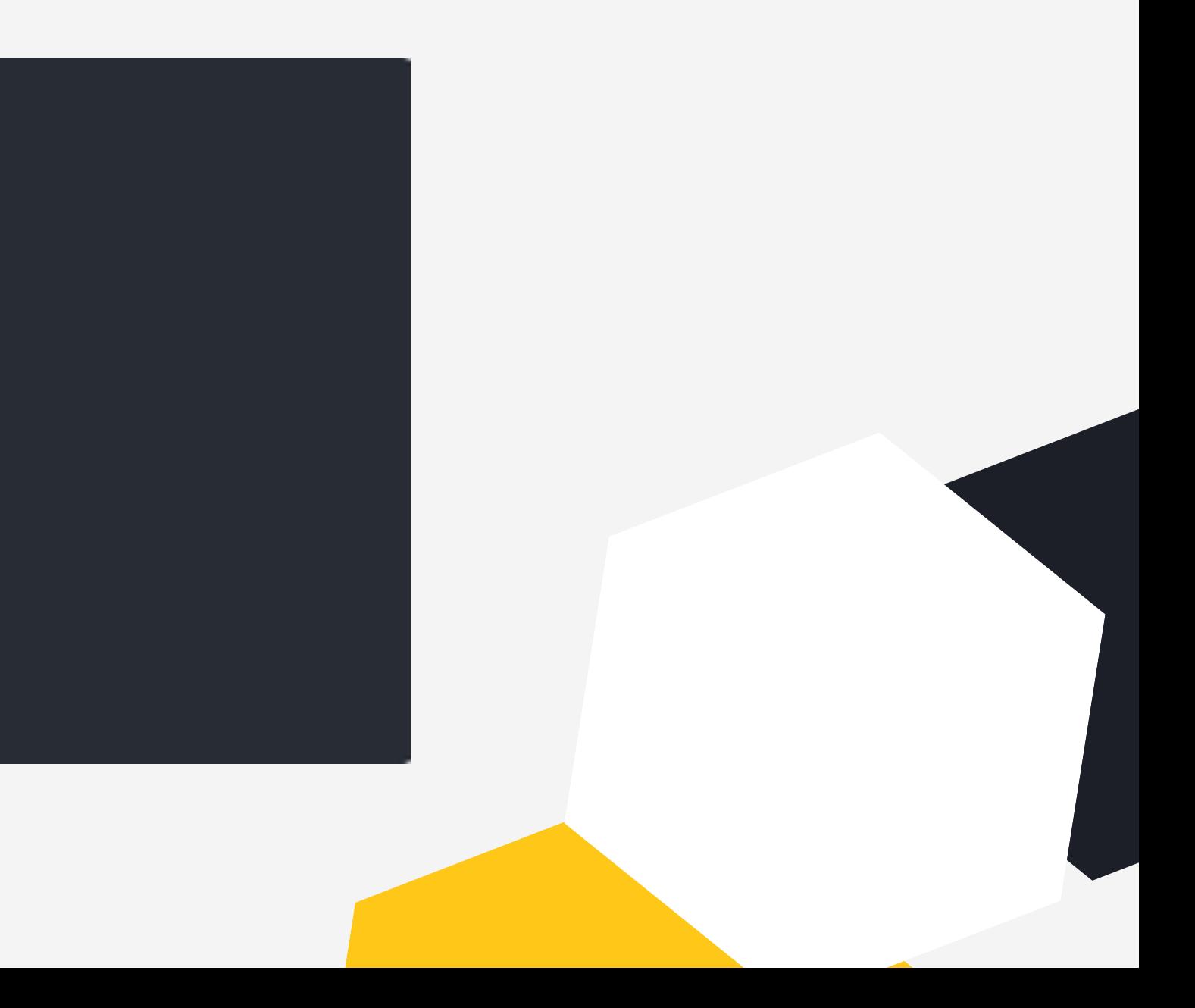

#### YANG Derived Data Type

- Sown below is a custom or derived data type based on the built in string data type.
- It is used to represent an IP Address.

```
typedef dotted-quad {
 type string {
  pattern
     '(([0-9][1-9][0-9][1[0-9][0-9][2[0-4][0-9][25[0-5]))\ .+ '([0-9]|[1-9][0-9]|1[0-9][0-9]|2[0-4][0-9]|25[0-5])';
description
   "Four octets written as decimal numbers and
   separated with the '.' (full stop) character.";
```
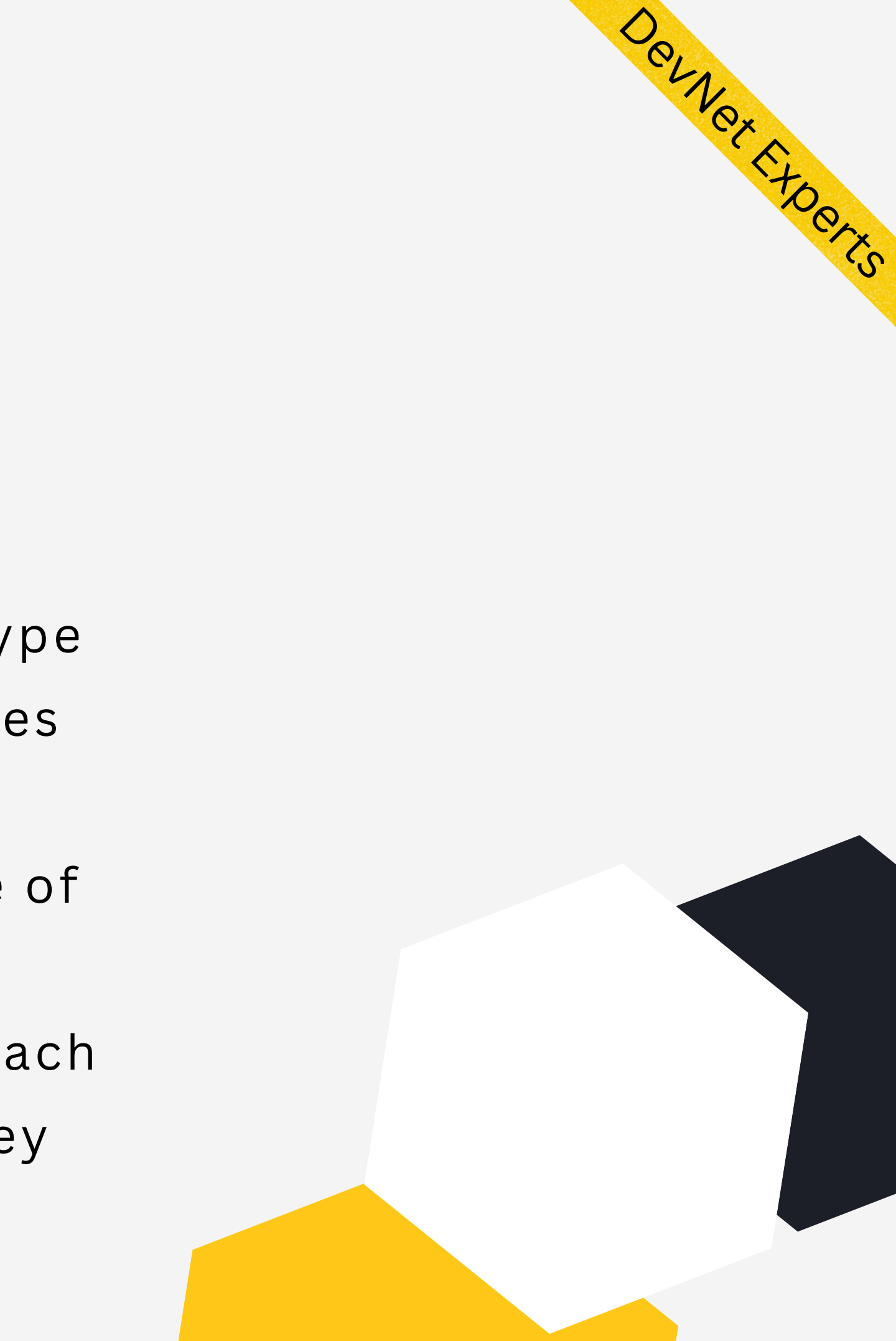

#### YANG File Structure (cont.)

- YANG models data using hierarchical tree based structure using nodes
- The node types are:
- **Leaf node** Contains a single value of specific type 1.
- **Leaf-list node** Contains a sequence of leaf nodes 2.
- **Container node** Contains grouping of related 3. nodes containing only child nodes, which can be of any of the four types of nodes
- **List node** contains a sequence of list entries, each 4.of which is uniquely identified by one or more key leafs

#### Sample YANG Data Model.

#### **Configuration Data**

- 1. Read/ Write configuration fields
- 2. E.g. Interface name, IP Addr<mark>ess</mark>, Subnet mask, admin enabled/ disabled etc.

#### **State Data**

The data being modeled using YANG can be either of the following.

1.Defined using statement config false;

- 2.Readonly operational data fields
- 3.E.g. Packet counter, Physical up/ down status

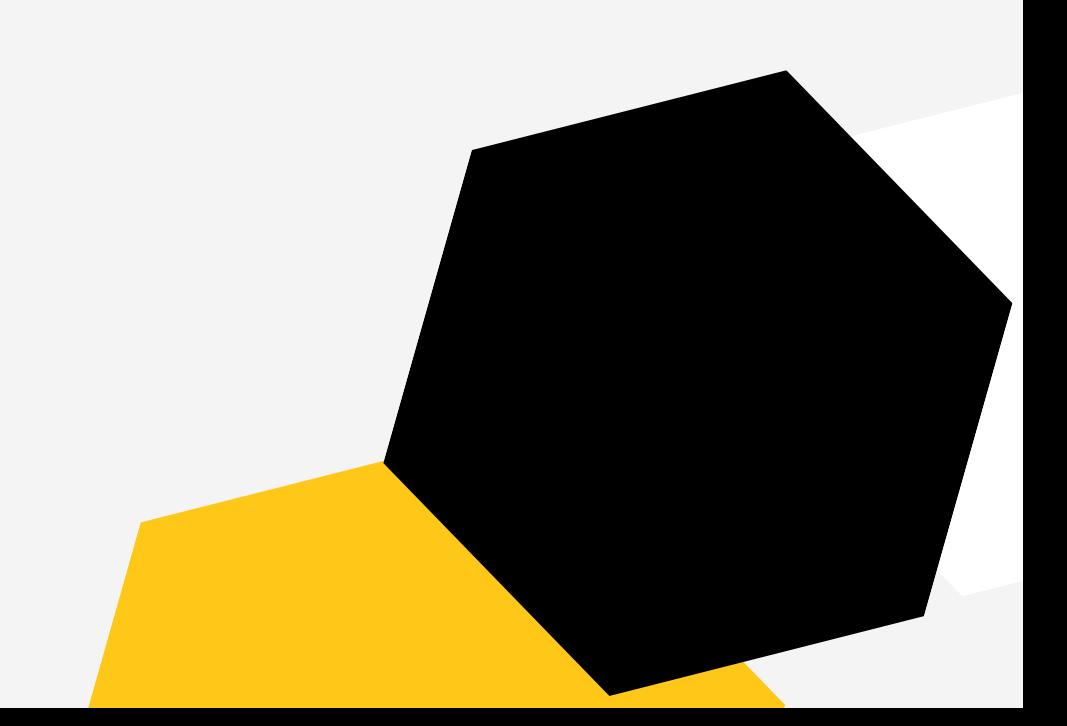

Devner Free

#### Sample Data Model - Config Data

```
list interface {
 key "name";
leaf name \langletype string;
  mandatory "true";
   description
     "Interface name. Example value: GigabitEthernet 0/0/0";
 leaf address {
   type dotted-quad;
   mandatory "true";
   description
     "Interface IP address. Example value: 10.10.10.1";
leaf subnet-mask {
   type dotted-quad;
   mandatory "true";
   description
     "Interface subnet mask. Example value: 255.255.255.0";
leaf enabled {
   type boolean;
   default "false";
   description
     "Enable or disable the interface. Example value: true";
```
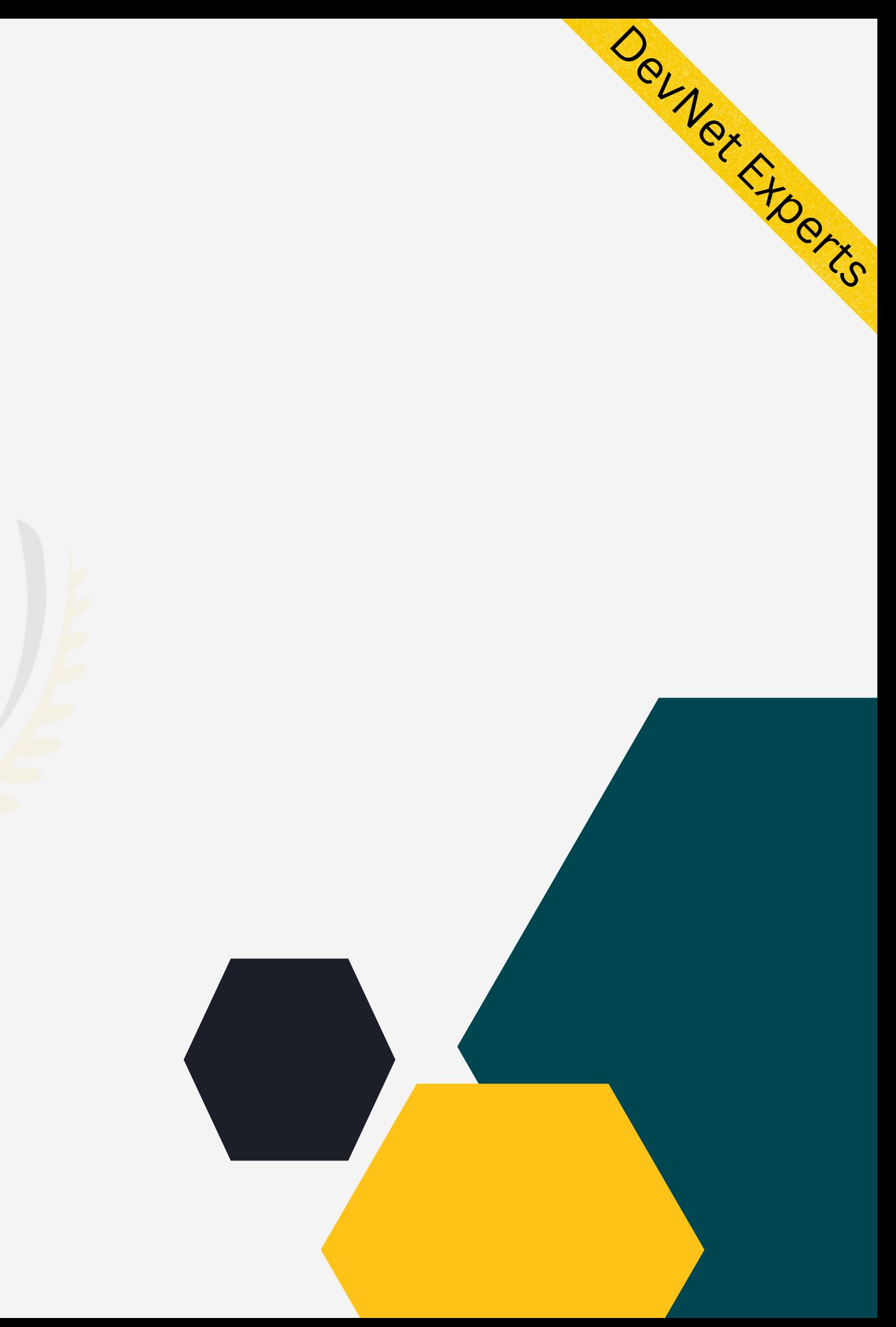

#### Sample Data Model - State Data

```
list interface-state {
 config false;
 key "name";
 leaf name \{type string;
   description
     "Interface name. Example value: GigabitEthernet 0/0/0";
 leaf oper-status {
   type enumeration {
     enum up;
     enum down;
   mandatory "true";
   description
     "Describes whether the interface is physically up or down";
```
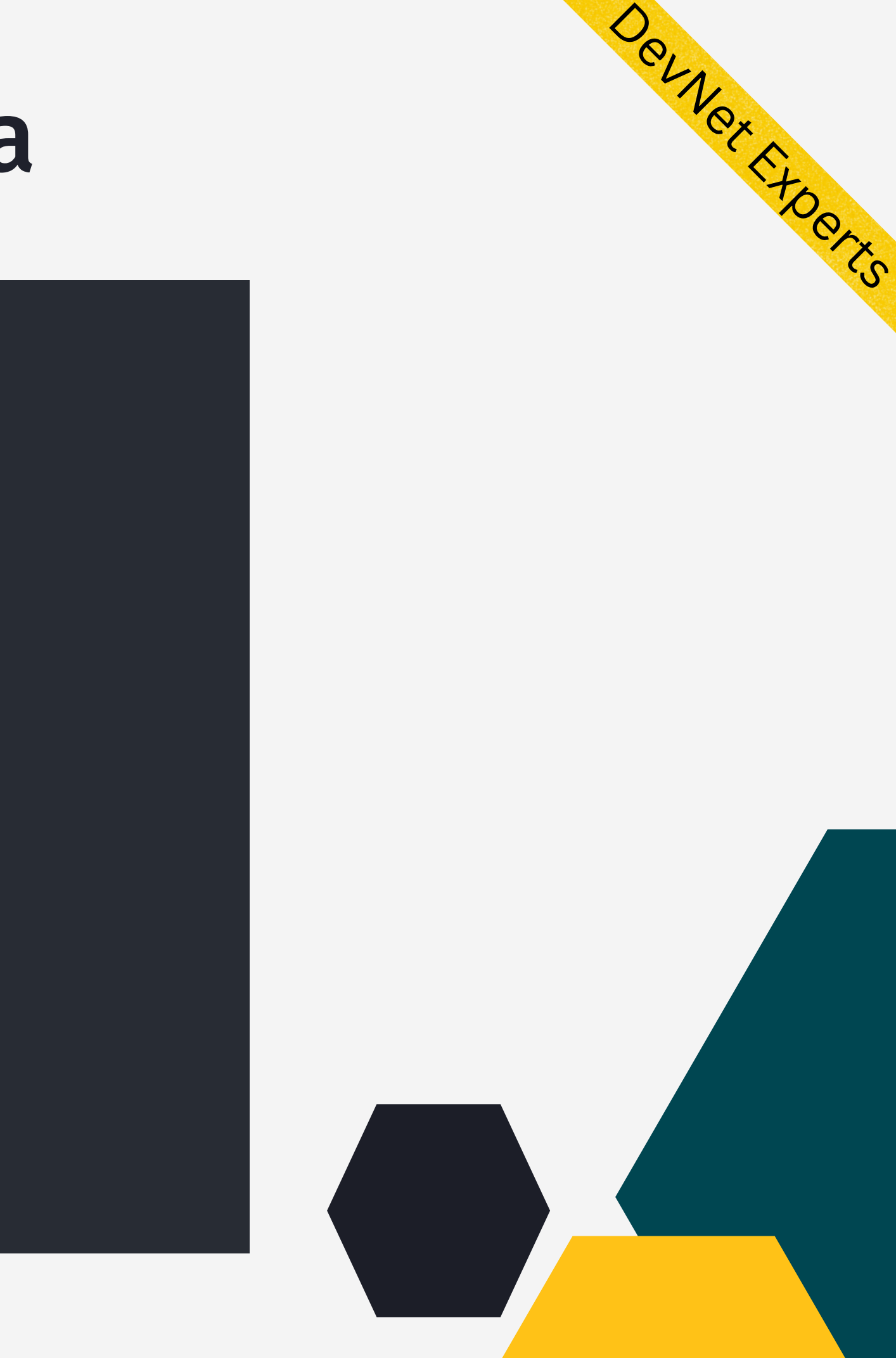

#### XML Encoding

<data xmlns="urn:ietf:params:xml:ns:netconf:base:1.0"> <interfaces xmlns="http://ultraconfig.com.au/ns/yang/ultraconfig-interfaces"> <interface> <name>GigabitEthernet 0/0/0</name> <address>10.10.10.1</address> <subnet-mask>255.255.255.0</subnet-mask> </interface> <interface> <name>GigabitEthernet 0/0/1</name> <address>192.168.1.1</address> <subnet-mask>255.255.255.0</subnet-mask> </interface> </interfaces> </data>

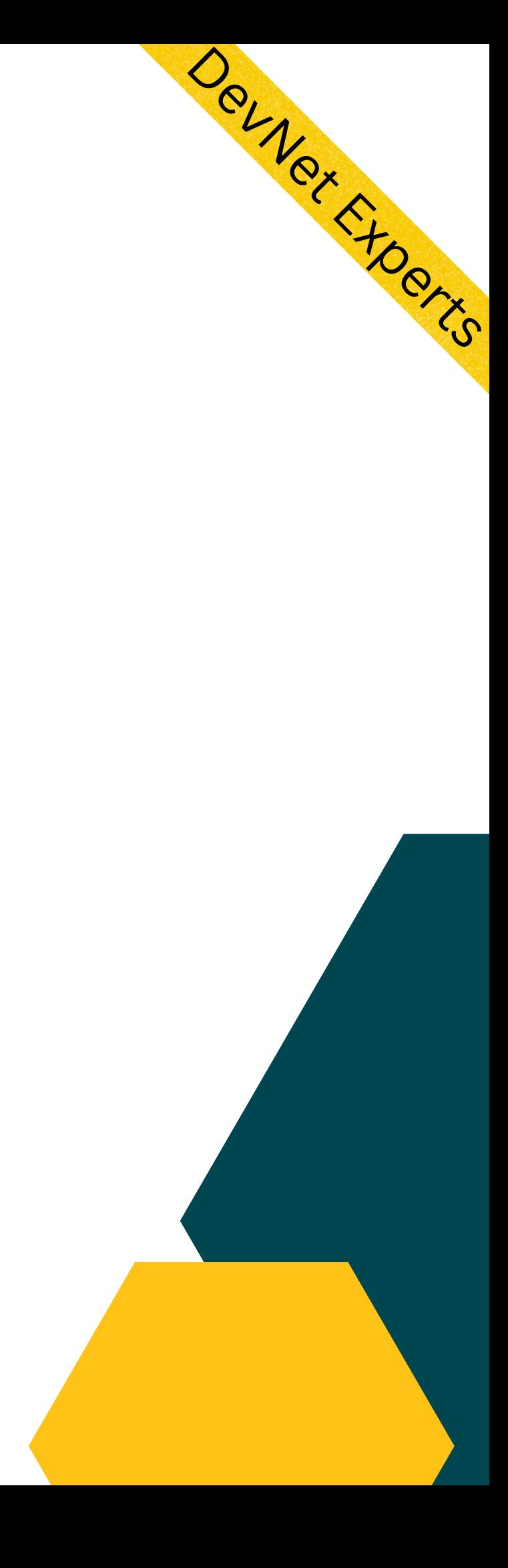

XML representation of an instantiation of the data model.

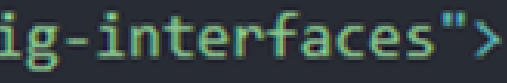

#### Python - YANG

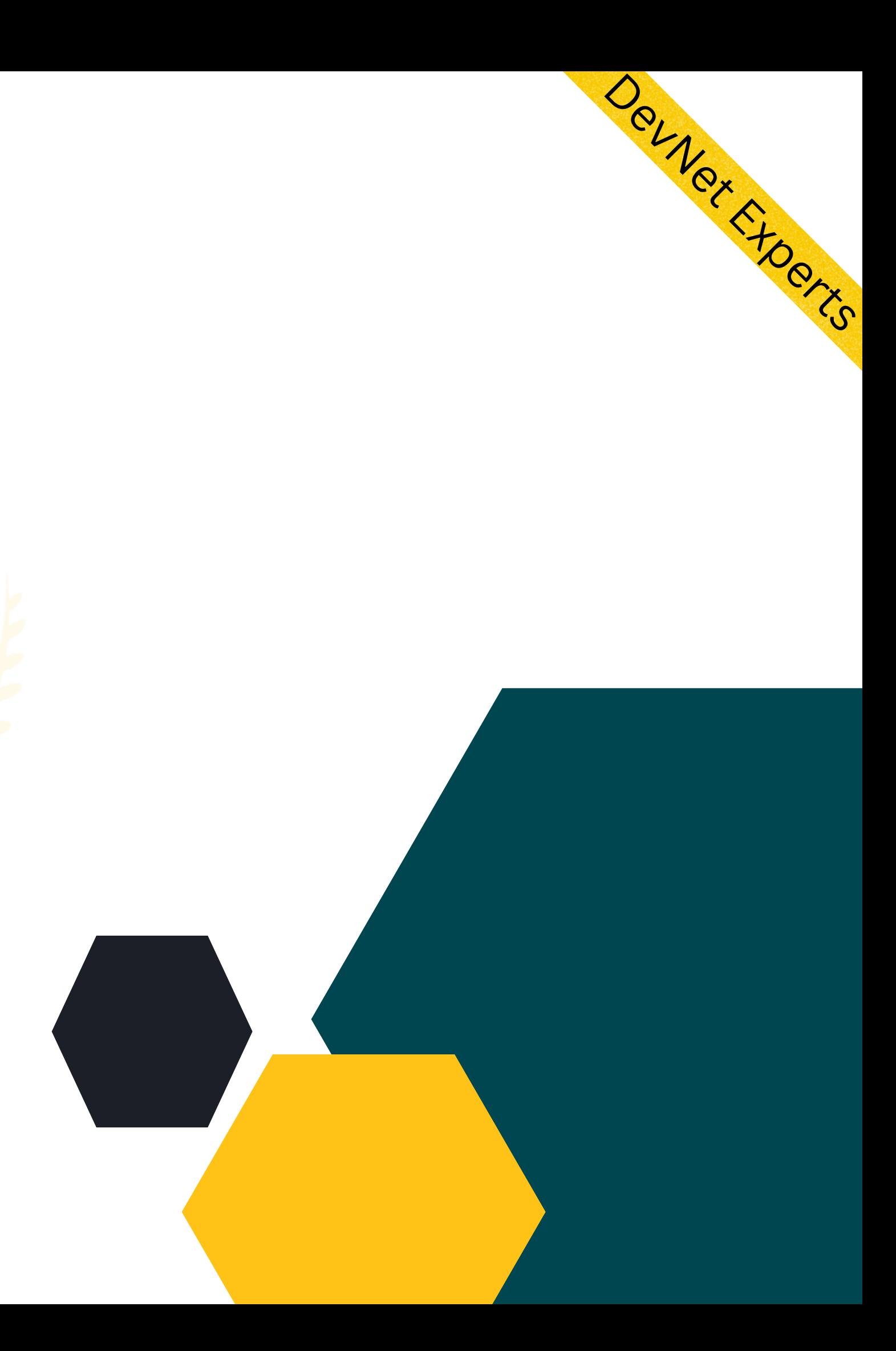

- Python provides a package called pyang to work with YANG data models
- . It can be installed from PyPI using the following command 1. pip install pyang

## Python - YANG (cont.)

- YANG model can be validated using pyang as follows
- 1. pyang test-config.yang
- 2. There will be no output if validation is successful
- 3. In case of validation errors, output will show the error messages

nexadmin@DESKTOP-89IJ1T7: ~/temp/yang\_test

nexadmin@DESKTOP-89IJ1T7:~/temp/yang test\$ ls test-config.yang nexadmin@DESKTOP-89IJ1T7:~/temp/yang\_test\$ pyang test-config.yang nexadmin@DESKTOP-89IJ1T7:~/temp/yang\_test\$ \_

nexadmin@DESKTOP-89IJ1T7: ~/temp/yang\_test

nexadmin@DESKTOP-89IJ1T7:~/temp/yang\_test\$ pyang test-config.yang test-config.yang:75: error: type "inumeration" not found in module "test-config" exadmin@DESKTOP-89IJ1T7:~/temp/yang\_test\$

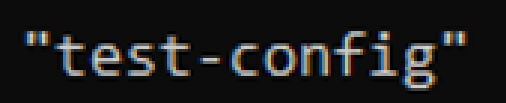

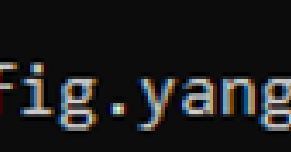

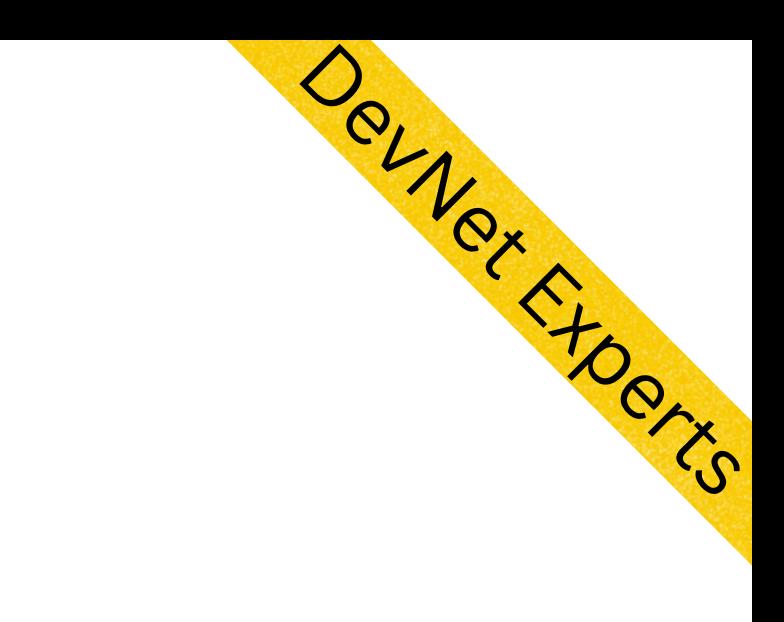

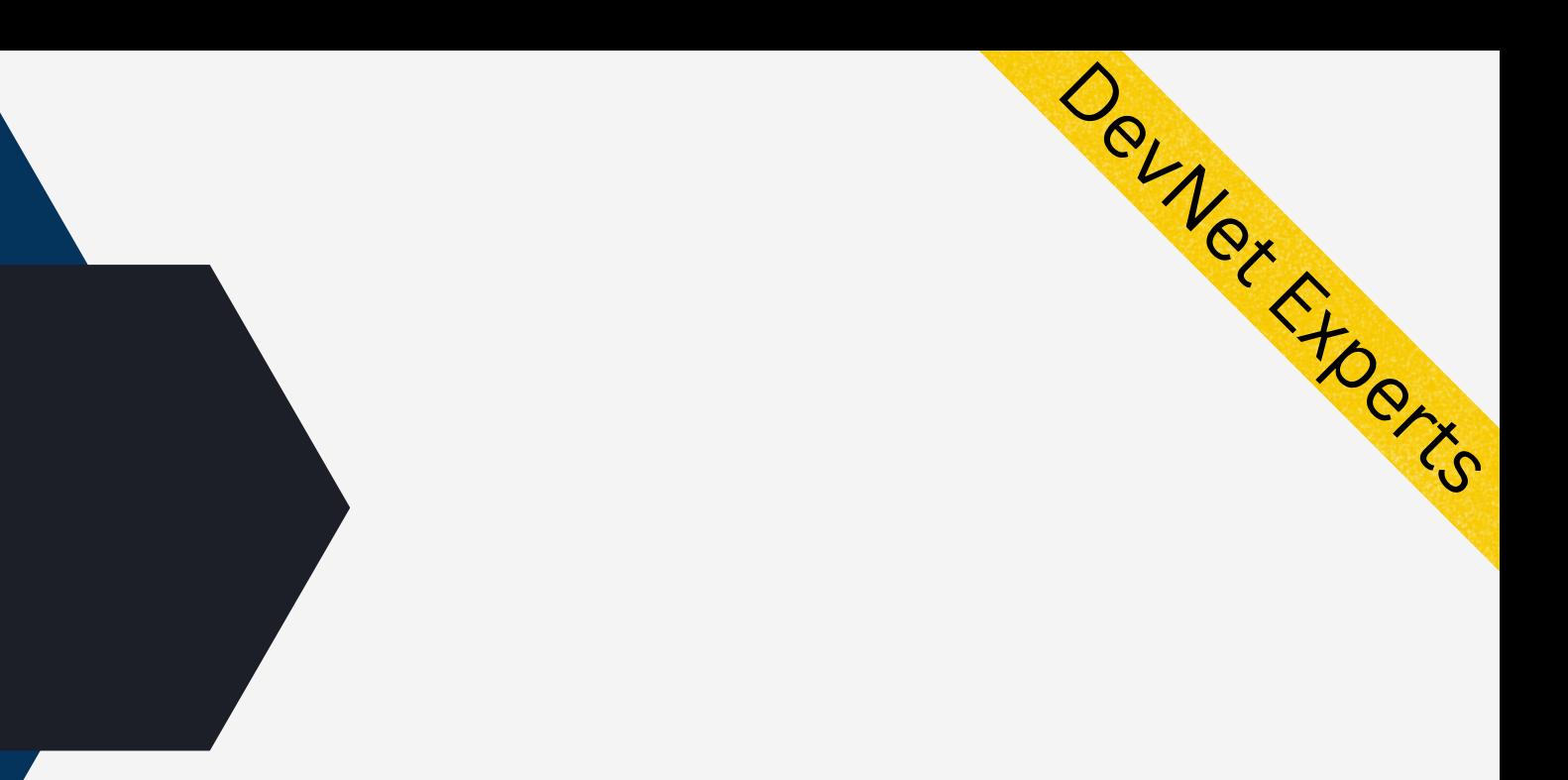

# DEMO.

# YANG